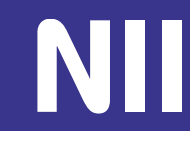

# **倫倫姫の情報セキュリティ教室**

#### **国立情報学研究所 学術基盤推進部学術基盤課 副課長 下田 哲郎 学術基盤推進部学術基盤課 係長 小薗 隆弘**

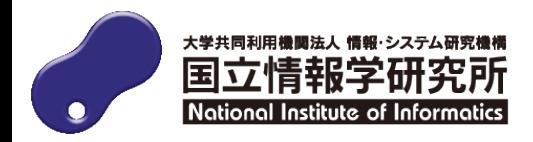

**倫倫姫の情報セキュリティ教室とは?** 

- **大学生活でよくある身近な会話から情報セキュリティを学ぶ オンラインコース**
- **情報セキュリティ分野の変化・進歩に合わせて内容の更新**
- **日本語・英語・中国語・韓国語の4ヶ国語に対応**
- **NIIが運用する「学認[LMS](https://lms.nii.ac.jp/)」で提供**
- **コースには教材だけでなく理解を確認するテストも提供**

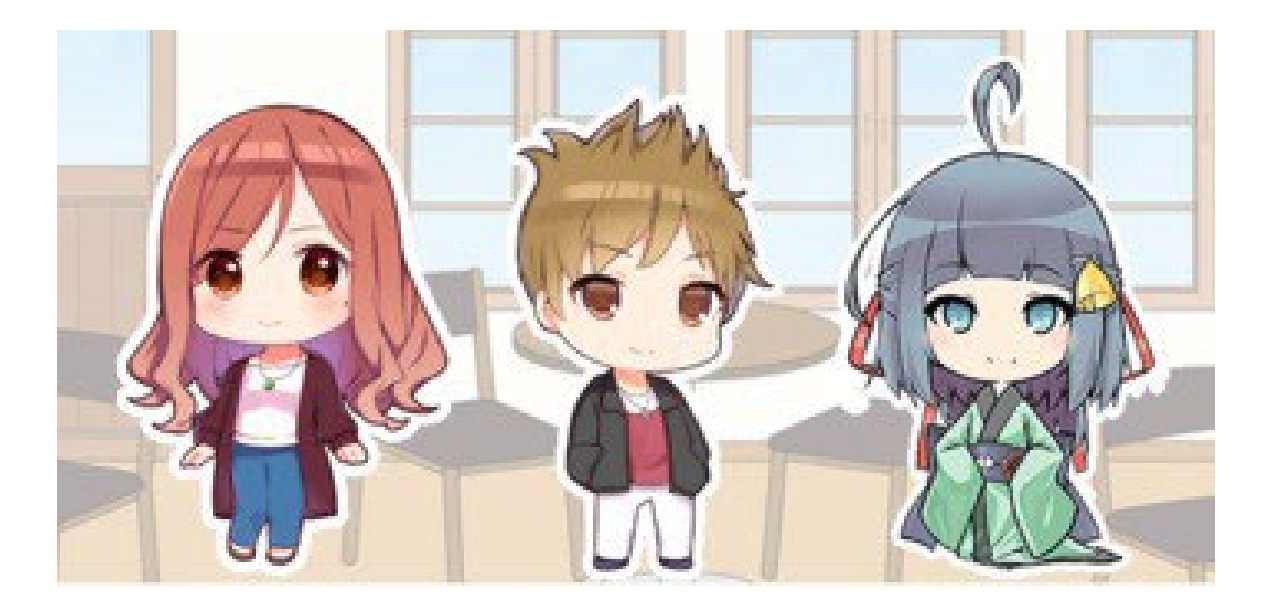

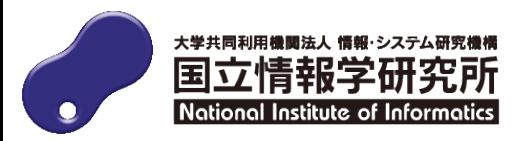

### **倫倫姫の情報セキュリティ教室の構成**

## **1. シナリオ (SCORMパッケージによる小テストつきコース)**

- 電子メールを使ってみよう
- 取り扱い注意! IDとパスワード
- 著作権はとても重要
- チート行為は厳禁!
- 電子メール、SMSによる詐欺に注意!
- 無線LANを安全に使おう
- 情報機器の持ち歩きに
- 安全にネットサーフィンを
- 誹謗中傷に注意を

#### **2. 総合テスト(20問)※問題プールから20問ランダムに出題**

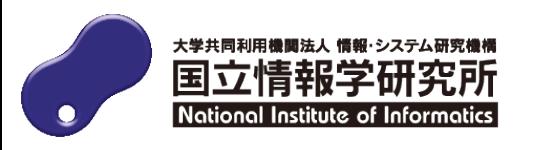

年度更新に合わせ、**追加・**更新予定

- **新規シナリオ「誹謗中傷に注意を」追加**
- **総合テストの問題充実化 (全27問→46問)**
- **デジタルバッジの再開**
- **更新に伴い、各コース「2. 総合テスト」における ユーザのアクセス履歴、受講履歴データのリセット**
- **Moodle4.1へバージョンアップ対応**

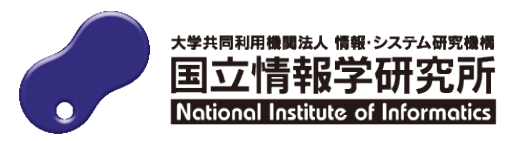

#### **シナリオの紹介1**

#### △ 受講者 G Home ダッシュボード マイコース アナウンスメント ▽ 1. 倫倫姫の情報セキュリテ... ○ 電子メールを使ってみよう rinrin\_security-ja / 誹謗中傷に注意を O 取り扱い注意!IDとパスワ... 誹謗中傷に注意を  $\bigoplus$ ○ 著作権はとても重要 ○ チート行為は厳禁! 活動から抜ける ○ 電子メール、SMSによる詐... 倫倫姫の情報セキュリティ教室 ▼ 誹謗中傷に注意を ○ 無線LANを安全に使おう ■ 表紙 誹謗中傷に注意を ■ 1. 概要と目標 ○ 情報機器の持ち歩きに注意 □ 2. 事例 あらすじ キャラクター紹介 □ 3. 解答と解説 相手の顔を見ることなく、文字だけでの意見のやりとりではトラブルが ○ 安全にネットサーフィンを 起こりがちです。インターネット上での発言にも法的責任がありますの ○ 誹謗中傷に注意を で、正しい情報発信方法について学びましょう。 ○ 2.総合テスト2023 学習目標 ネット上での誹謗中傷は法的責任を負わせられることを知る ● 3. 教材に対する意見・コメ... インターネットは匿名ではないことを知る つばさ ヒカリ 倫倫姫 被害に遭った場合には発信者情報の開示請求ができることを知る 神戸出身の令嬢 やんちゃな ナビゲータ 憎めないキャラ ネット上での誹謗中傷対策が徐々に強化されていることを知る

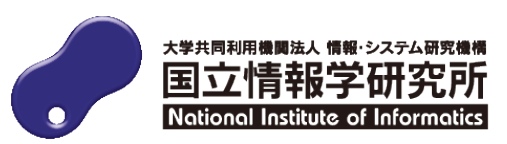

×

 $-$ 般

#### **シナリオの紹介2**

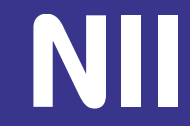

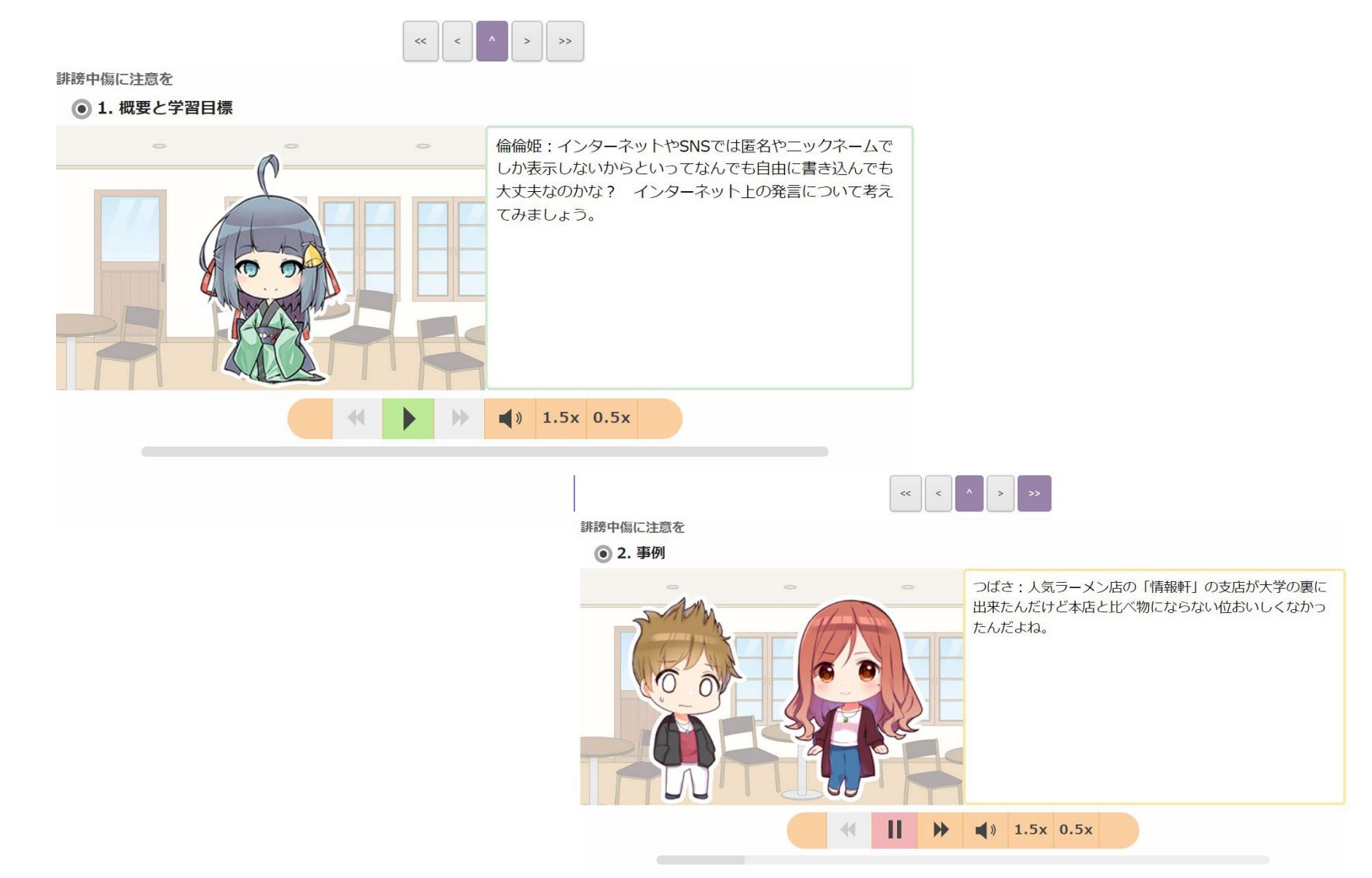

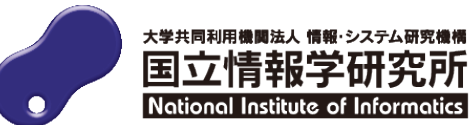

#### **デジタルバッジの紹介**

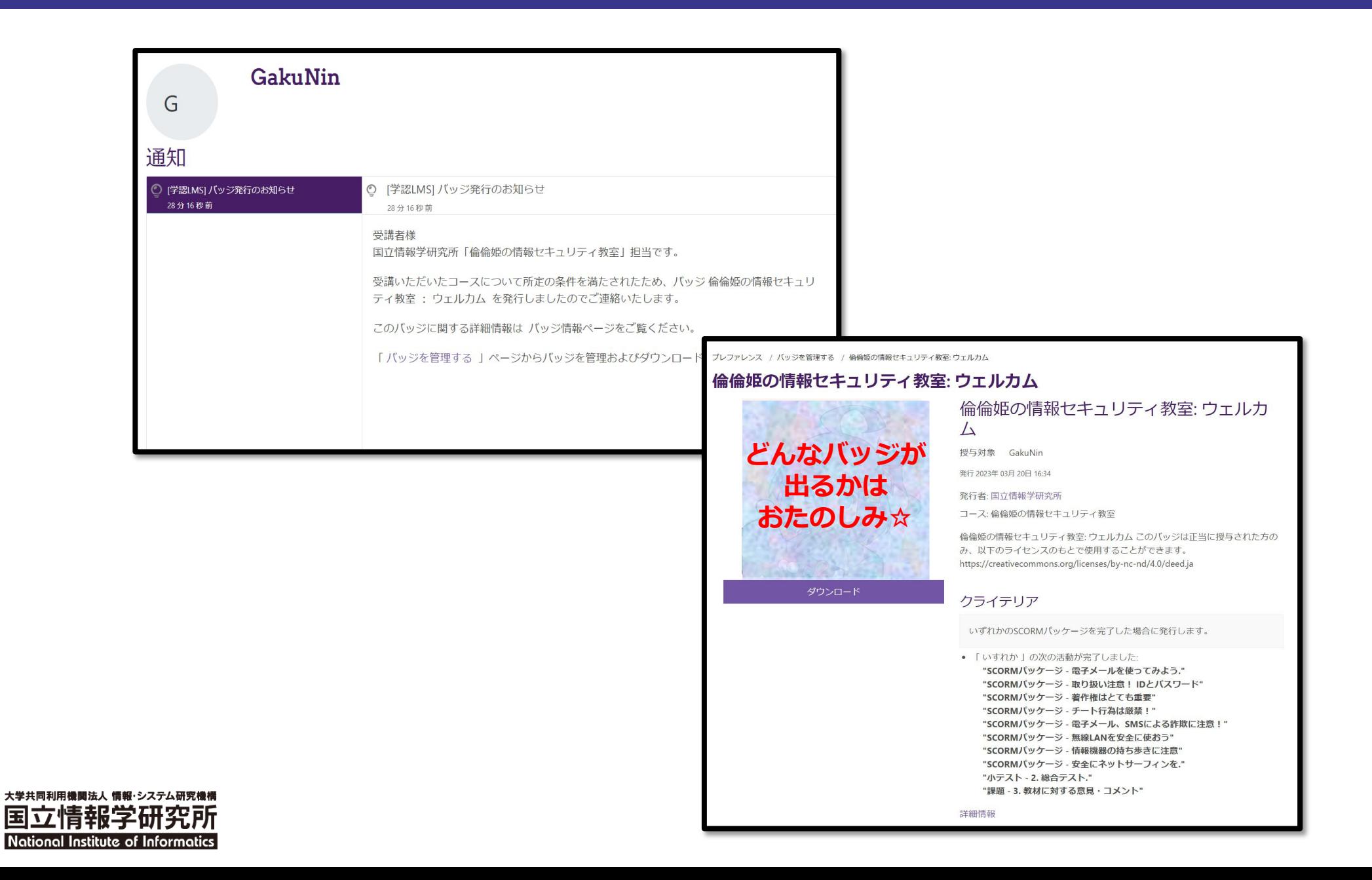

### **利⽤するには**

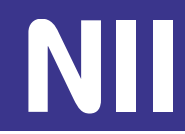

#### **「倫倫姫の情報セキュリティ教室」を利用するには、**

- **組織として学術認証フェデレーション[学認]への参加**
- **学認LMSに参加**

#### **が必要になります。**

※利用時には、各機関から発行されている統合IDにてログインいただきます。 ※OpenIdP/Orthrosにて個人単位でアカウントを取得することで、お試し利 用として受講は可能です。(機関としての管理機能等は利用できません)

参考URL:

- 学認LMSの参加方法 [https://meatwiki.nii.ac.jp/confluence/pages/viewpa](https://meatwiki.nii.ac.jp/confluence/pages/viewpage.action?pageId=67617611) ge.action?pageId=67617611
- 学認の参加方法

<https://www.gakunin.jp/document/98>

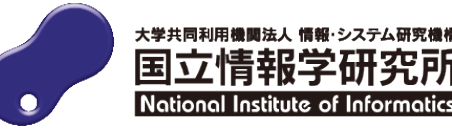

#### **お問い合わせ**

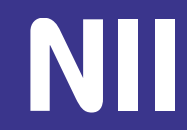

• 倫倫姫の情報セキュリティ教室について**:** 

国立情報学研究所

高等教育機関における情報セキュリティポリシー推進委員会 sp-comment [at] nii.ac.jp <https://www.nii.ac.jp/service/rinrinhime/>

• **学認LMSについて︓** 学認LMSサポート担当

gakunin-lms-support [at] nii.ac.jp

<https://meatwiki.nii.ac.jp/confluence/display/gakuninlmsusers>

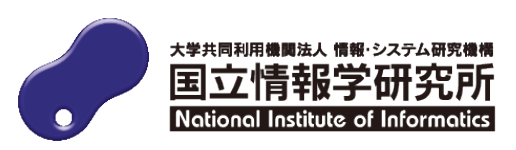